# **QGIS Application - Bug report #13295 Issue with Postgresql enum visualisation in QGIS**

*2015-08-31 10:18 AM - Pablo Fernández Moniz*

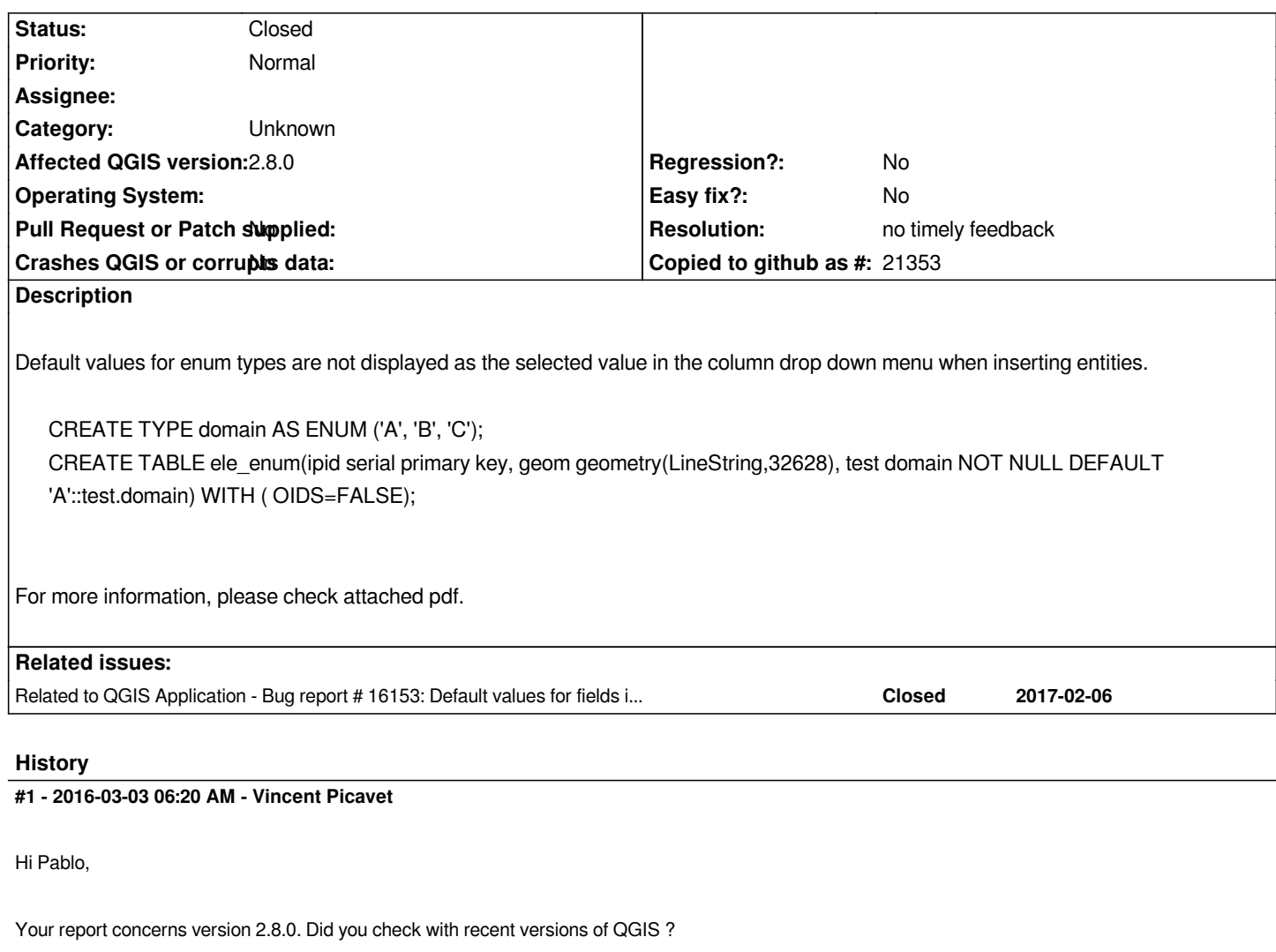

# **#2 - 2017-05-01 01:06 AM - Giovanni Manghi**

*- Easy fix? set to No*

*- Regression? set to No*

#### **#3 - 2017-09-22 10:07 AM - Jürgen Fischer**

*- Category set to Unknown*

## **#4 - 2019-03-04 05:22 AM - Nyall Dawson**

*- Resolution set to no timely feedback*

*- Description updated*

*- Status changed from Open to Closed*

## **Files**

*IssuewithPostgresqlenumvisualisationinQGIS.pdf 206 KB 2015-08-31 Pablo Fernández Moniz*